## **Danish Fungi Challenge**

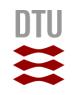

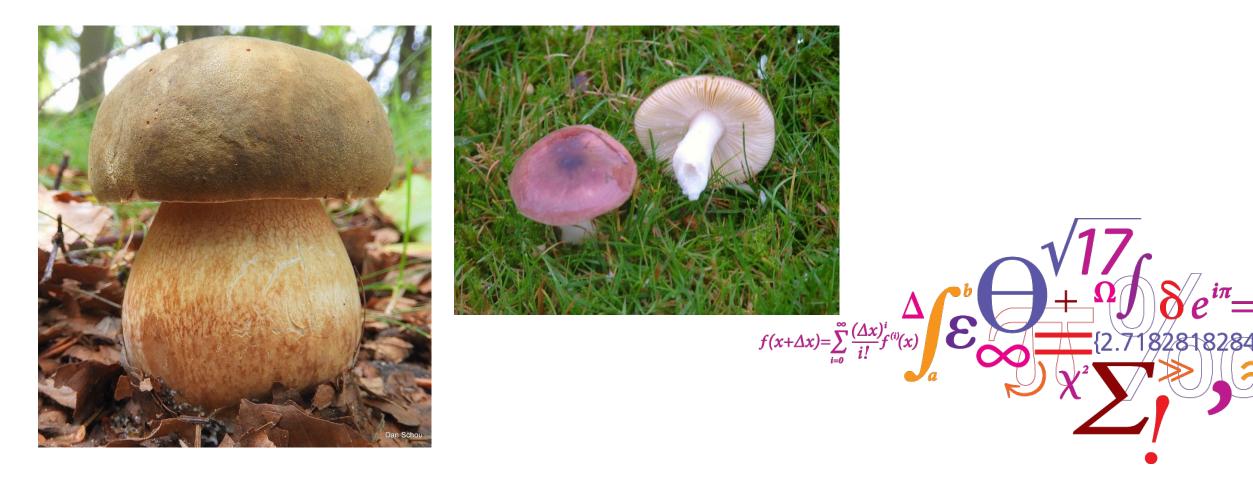

**DTU Compute** Department of Applied Mathematics and Computer Science

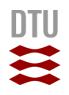

## **Danish Fungi Challenge**

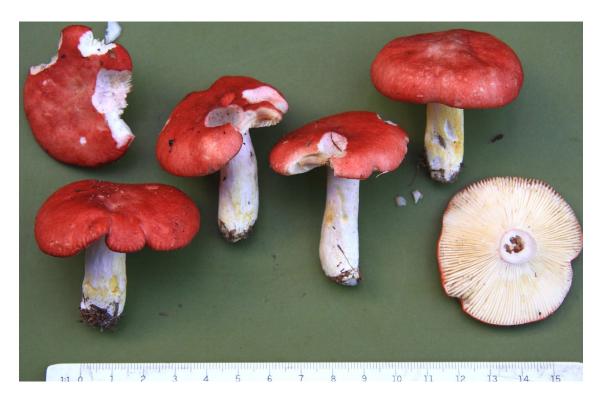

- The goal is to train a network that can identify the species based on a photo of a fungi
- The goal is to achieve the highest score (accuracy, F1) by *intelligently* selecting training data
- We give you a basic classification network
- You should:
  - Train and evaluate this network and the available data
  - Find a strategy for selecting additional data
  - Achieve your best score following your strategy

## Why is this relevant?

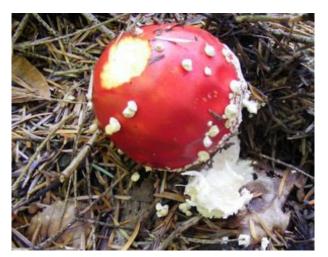

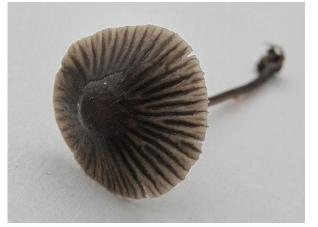

- Getting reliable ground truth labels is often hard and expensive
- You can pay a domain expert to assign labels

   It has a cost per image
- We have lots of images
  - How do we choose which of these images that we should pay the expert to label?

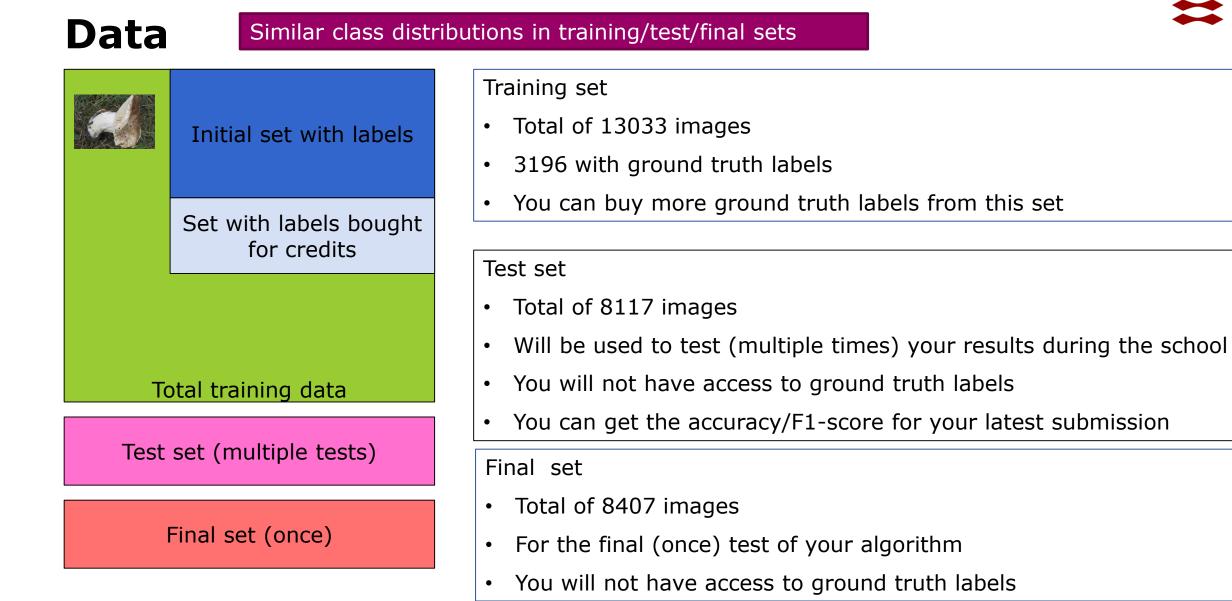

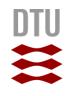

### Data – fungi species

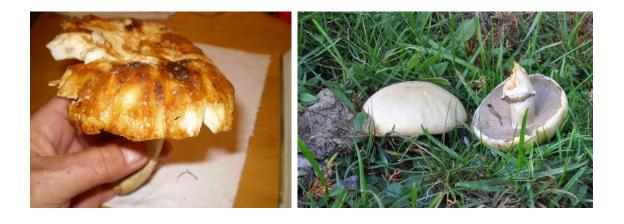

- The goal is to classify fungi by their species
  - in this set called the taxonID.
- There are 183 different species in the set
- Highly unbalanced
- Typical classification accuracies is in the range of 55-75

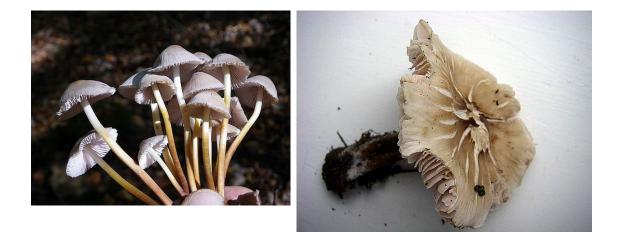

# **Conceptual idea**

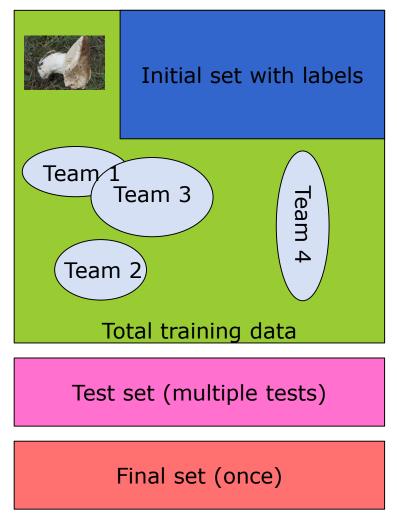

- What subset of the total training data set will give the highest classification scores on the test and final set?
- Each team starts with 5.000 credits
  - Buying the label of one image in the "total training data" costs 1 credit.

#### Teams

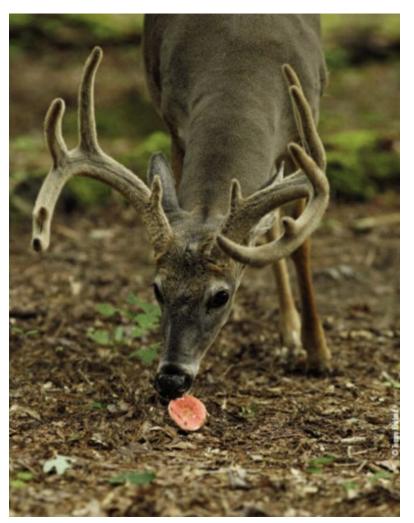

- We have pre-made 15 teams.
  - Named after animals that actually eats fungi.
- You should add your name and email to a team on the paper in the conference room
- Each team should have a least one computer with a reasonable GPU or access to a GPU cluster
- Data pre-loaded on DTU clusters
- Each team get a USB stick with data and code

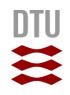

#### What is on the USB stick?

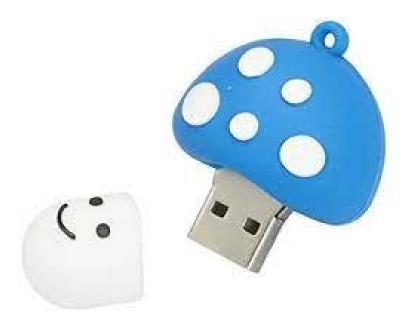

- All the images from all sets
- A Python API
  - Code to get labels and submit results to and from our challenge database server
  - A basic network based on efficient net

# **Getting starting with the Python code**

if \_\_name\_\_ == '\_\_main\_\_':
 # Your team and team password
 team = "DancingDeer"
 team\_pw = "fungi44"

# where is the full set of images placed image\_dir = "C:/data/Danish Fungi/DF20M/"

# where should log files, temporary files and trained models be placed network\_dir = "C:/data/Danish Fungi/FungiNetwork/"

get\_participant\_credits(team, team\_pw)
# request\_random\_labels(team, team\_pw)
get\_all\_data\_with\_labels(team, team\_pw, image\_dir, network\_dir)
train\_fungi\_network(network\_dir)
evaluate\_network\_on\_test\_set(team, team\_pw, image\_dir, network\_dir)
compute\_challenge\_score(team, team\_pw, network\_dir)

- Copy data and code to your PC
- Get all required Python dependencies
  - Conda / pip or whatever
- Open fungi\_classification.py
- Change the team and team\_pw
- Update
  - image\_dir (where the raw images are)
  - network\_dir (currently just an empty dir)
- Try to run the functions
- Do NOT run request\_random\_labels
  - Use it for inspiration on how to buy labels

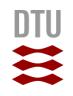

# **Dependencies (some of them)**

- Albumentations
- efficientnet-pytorch
  - <u>https://github.com/lukemelas/EfficientNe</u> <u>t-PyTorch</u>
- OpenCV
- PyTorch with GPU support
- tqdm
- mysql-connector-python

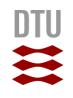

# **Running on the DTU Compute GPU clusters**

- The data has been pre-loaded here:
- GPU Cluster:
  - /nobackup/fungiimages
- HPC:
  - -/dtu-compute/fungiimages
- You should copy the images to a local cluster drive
  - For example /scratch/ for the GPU cluster

https://itswiki.compute.dtu.dk/index.php/GPU\_Cluster

# **Challenge results**

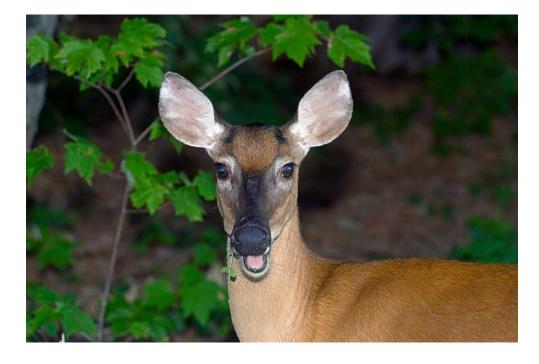

- The team results are computed and put on the homepage several times a day
- Based on the test set
- <u>https://human-in-the-</u> loop.compute.dtu.dk/challenge
- You should submit test scores AT LEAST once per day
- You should also submit the final set scores latest Thursday at 16h!

## **Presentations and results**

- The final project presentations and results are on Thursday from 17:10-18:45
- Each team has 4 minutes to present their project with maximum 3 slides
  - How did you design your strategy?
  - Did it work as expected?
  - Etc.
- Finally, the final test results are presented by the organizers

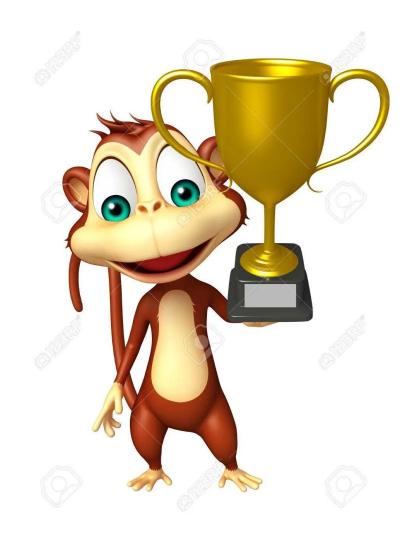

# Tips

- Divide your data into a training and validation set (check for overfit etc)
  - You do not need to use the pre-defined number of epochs
- Careful with your credits
  - Make a strategy before spending them
- Run your trained model on the available training data
  - Find a way to measure how certain the network is on the labels on a given image
  - Decide if you want to get labels for the easy or hard cases?

## **Rules**

- We are not checking for cheating and believe in fair play and that you are here to learn
- We do not recommend you to:
  - Use other teams account/password
  - Get images and labels from external sites
  - Hack or modify the fungichallenge database API functions (participant.py)
  - Use other classification networks
    - The goal is to sample intelligently and not to optimize a classification network architecture

# DTU

#### Have fun!

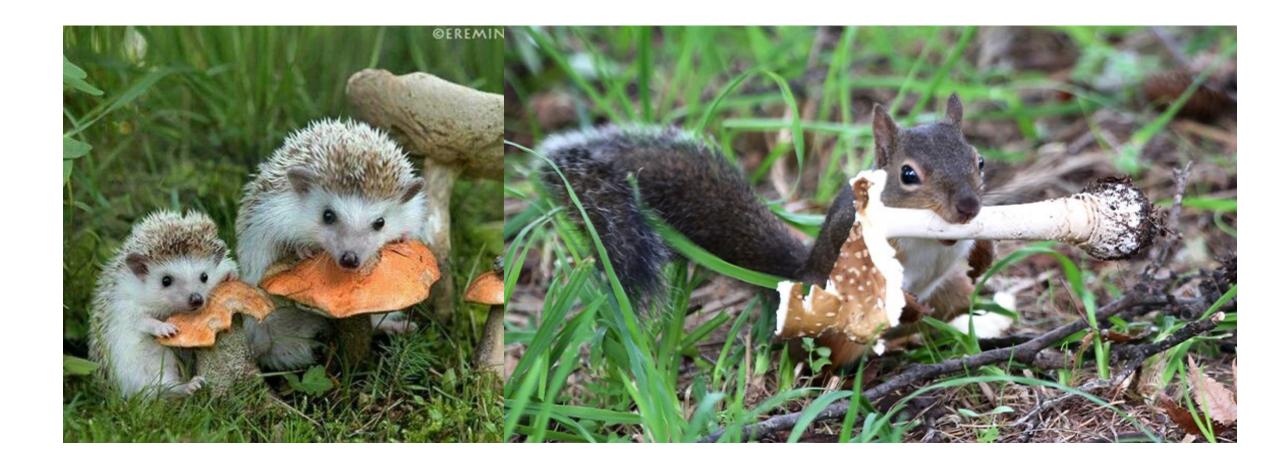